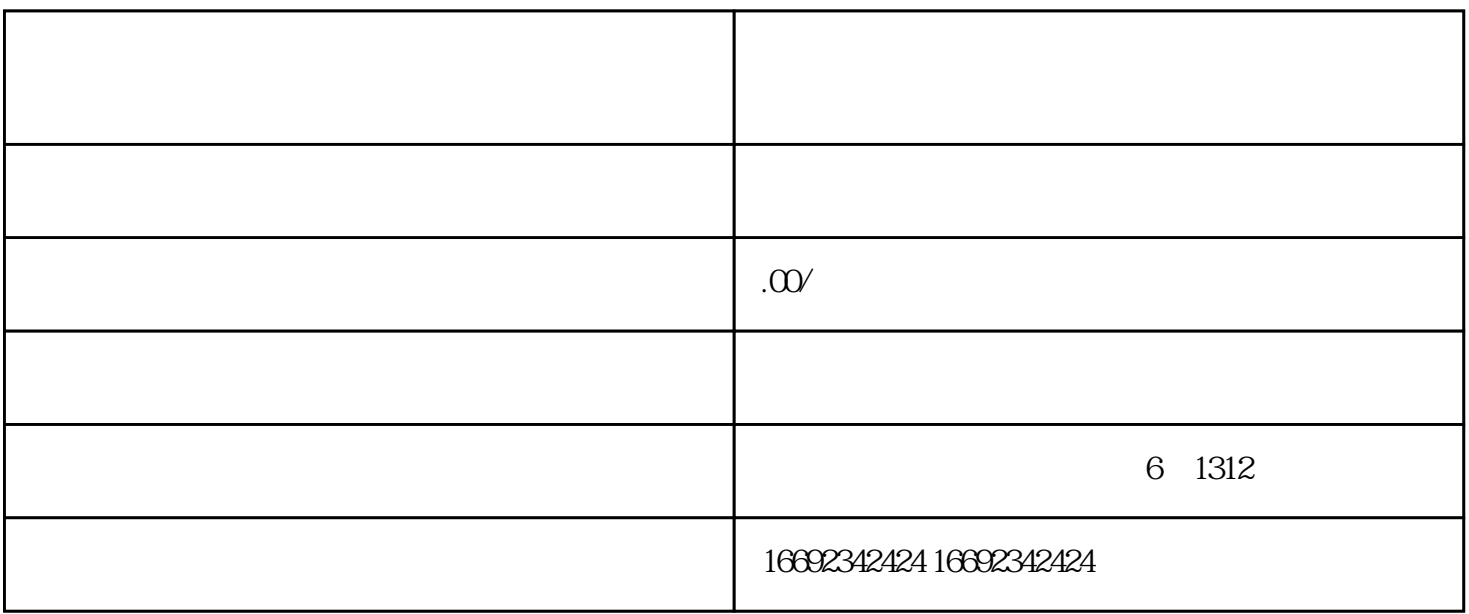

 $1.$  XOL

 $4\,$